## **MML Commands**

## **Work in progress**

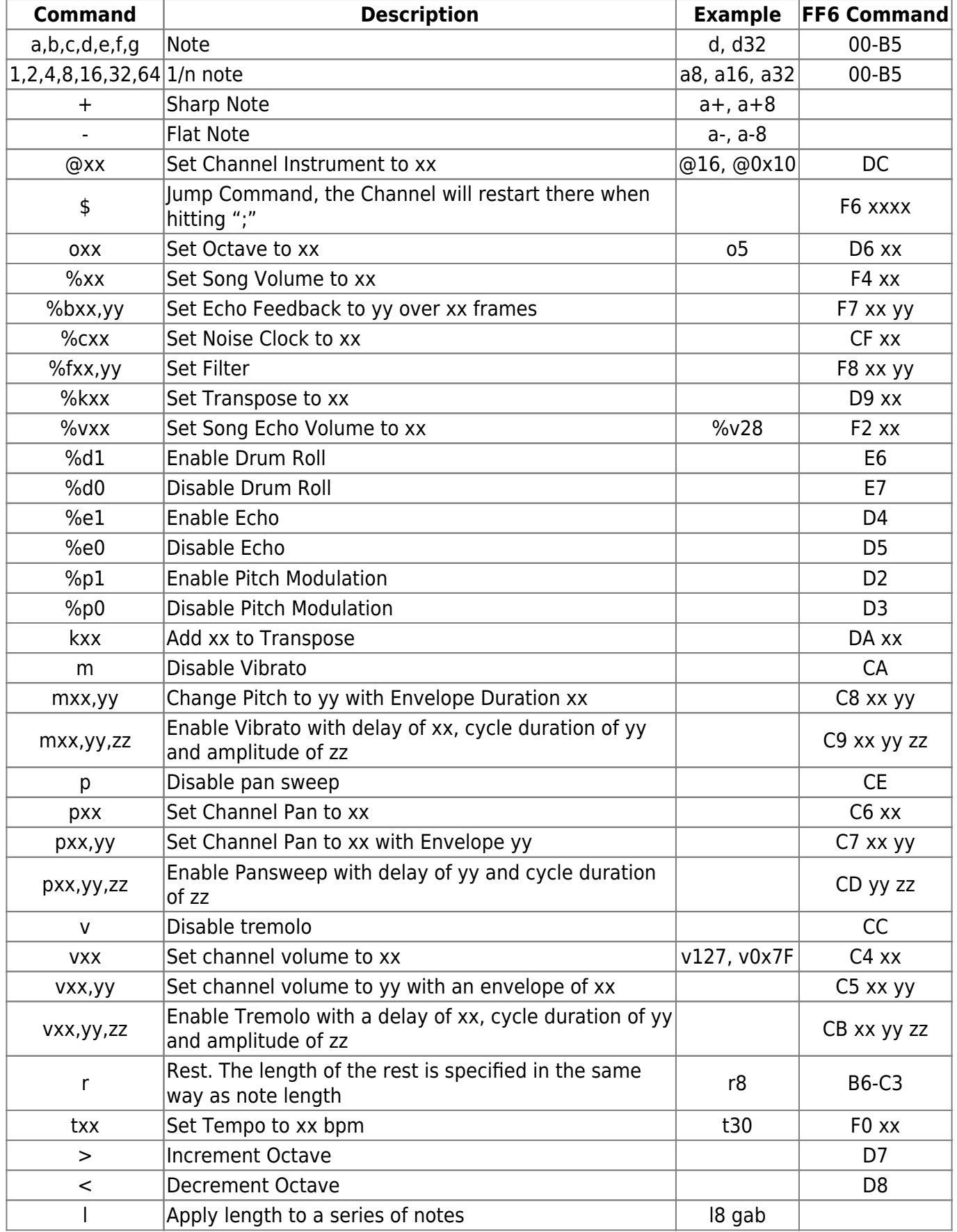

Last update: 2019/02/12 ff3:ff3us:music:mmlcommands https://www.ff6hacking.com/wiki/doku.php?id=ff3:ff3us:music:mmlcommands&rev=1519415561 11:25

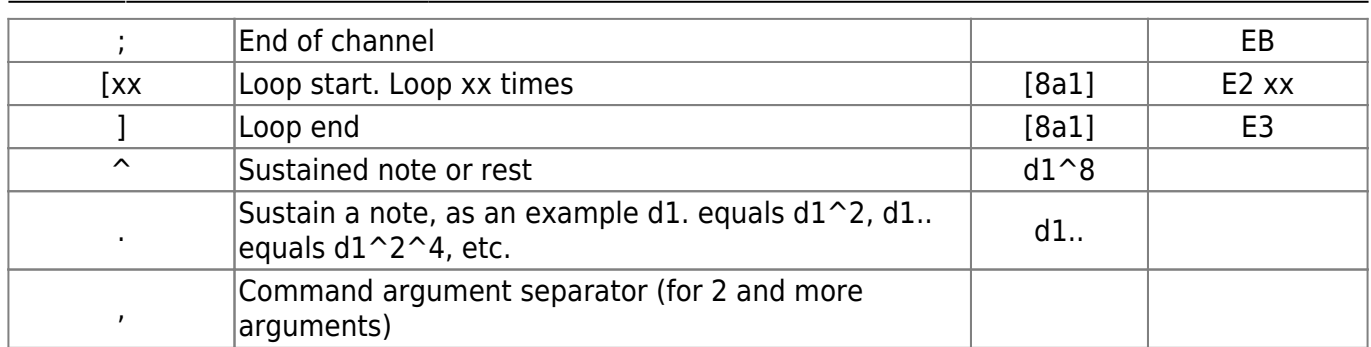

From: <https://www.ff6hacking.com/wiki/>- **ff6hacking.com wiki**

Permanent link:

**<https://www.ff6hacking.com/wiki/doku.php?id=ff3:ff3us:music:mmlcommands&rev=1519415561>**

Last update: **2019/02/12 11:25**

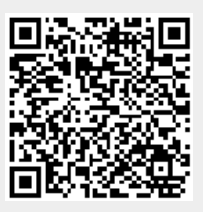